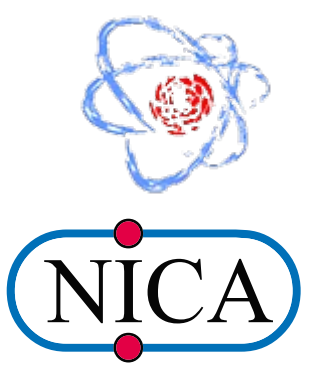

Conference of young scientists and specialists "Alushta-XI"

# **Simulation and reconstruction of electron drift velocity for MPD TPC**

Alexander Bychkov (VBLHEP) 2022

#### **Time Projection Chamber (TPC)**

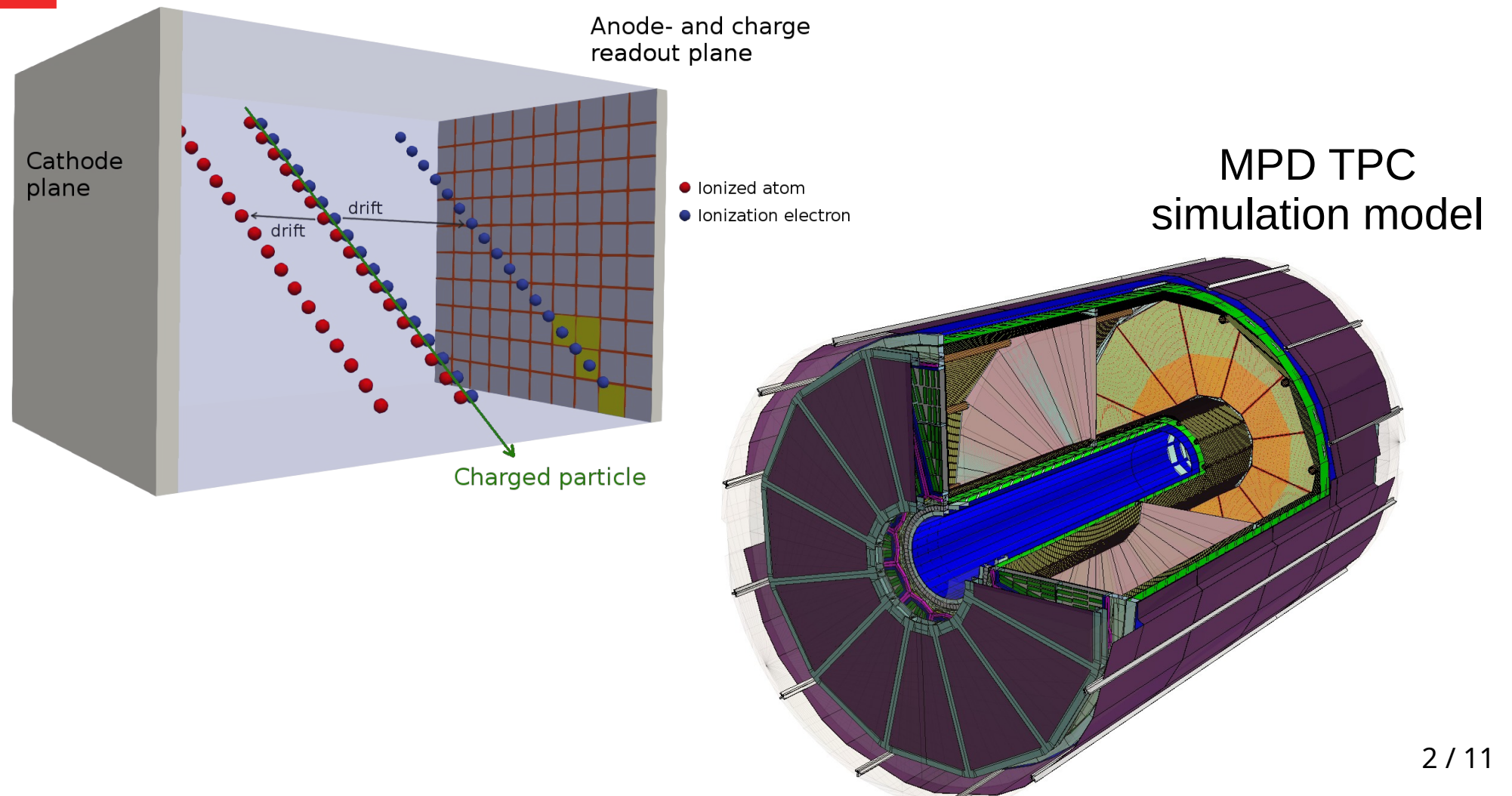

#### **Motivation**

- Electron drift velocity in gas depends on external environment:
	- temperature, atmosphere pressure, etc.
- Electron drift time as well as Z coordinate of reconstructed point depends on drift velocity
- Some method is needed to measure electron drift velocity and thus providing corrections of Z coordinate of reconstructed point

### **TPC calibration laser grid**

- UV laser system
	- Two pulsed 130 mJ 5-7 ns Nd:YAG lasers
		- $\cdot$  ~1mm diameter
	- 224 laser beams in total
	- 112 "tracks" in each half of the TPC
		- 4 planes of laser beams
		- 30 cm between planes
	- 10 Hz impulses
	- The same trigger as for event
		- Laser tracks combined with event tracks

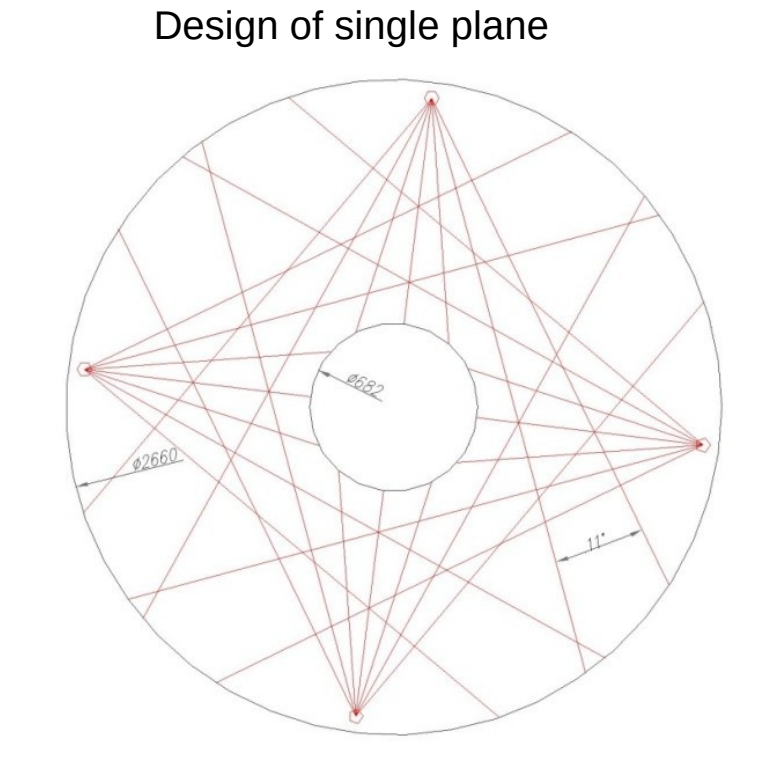

#### **Simulation of laser beams grid with MPDRoot** 100

- High energy muons instead of photons
- No magnetic field
- Abandon muon track where it cross the TPC walls
- Smearing of Monte-Carlo Points across a beam
	- **Gauss**
	- 1σ = beam diameter

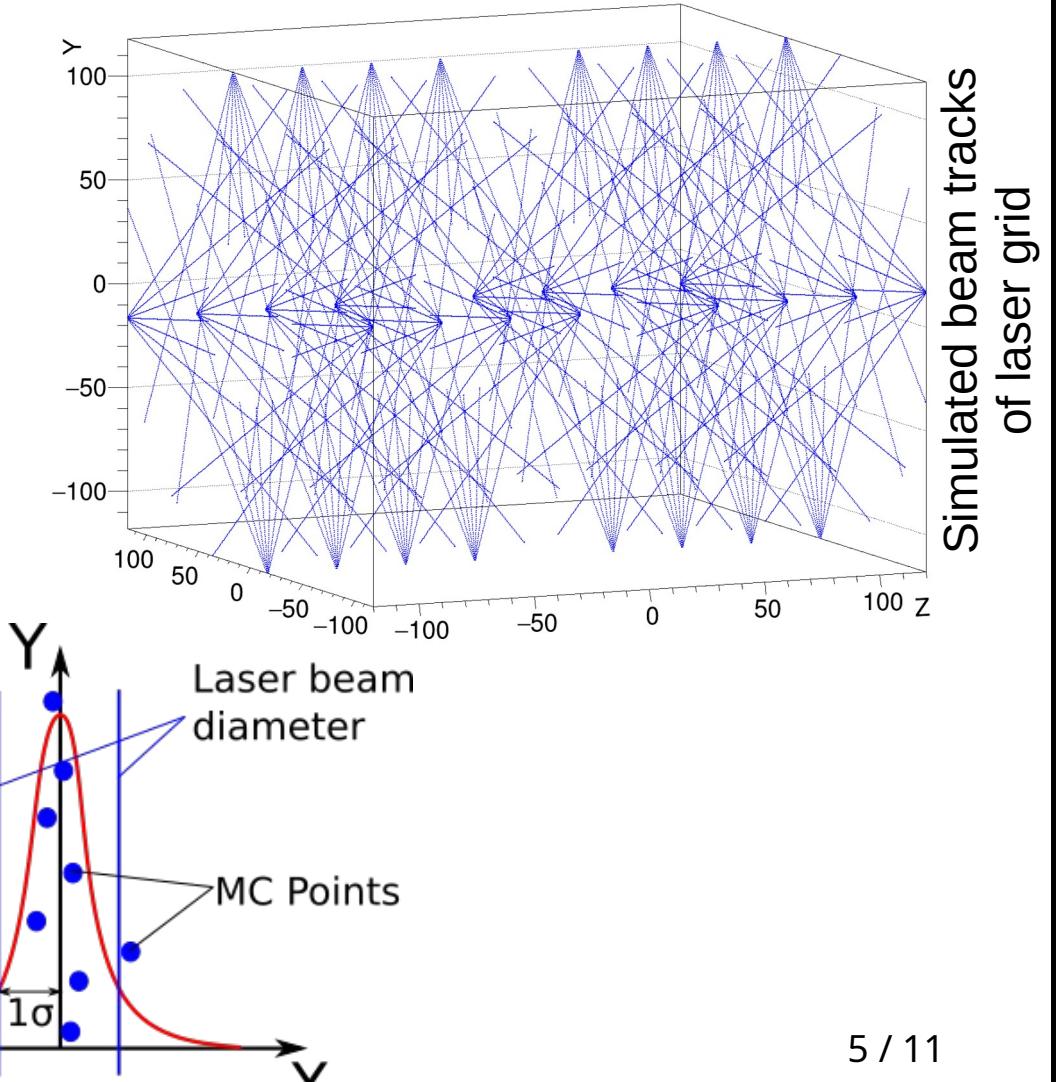

## **Features of drift velocity calculation algorithm**

- Finding Z coordinate of laser beams plane
- Easy scalable, can be applied to
	- whole TPC
	- half of TPC
	- sector of TPC
	- area of TPC sector
- Can be adjusted to work with laser grid response only (with/without cosmic muons) or laser grid and event mixed response

## **Drift velocity calculation algorithm**

- Based on Z-position / drift-time distribution of all reconstructed points in event
- Laser grid planes forms high peaks on their position
- Wavelet filtering of non laser grid data
	- Rough peak finding and local wavelet transformation for faster calculations
- Gauss fit of the peaks determines measured position of laser grid planes
- Distance between measured and true position of laser grid planes provides adjust information for Z position of reconstructed points

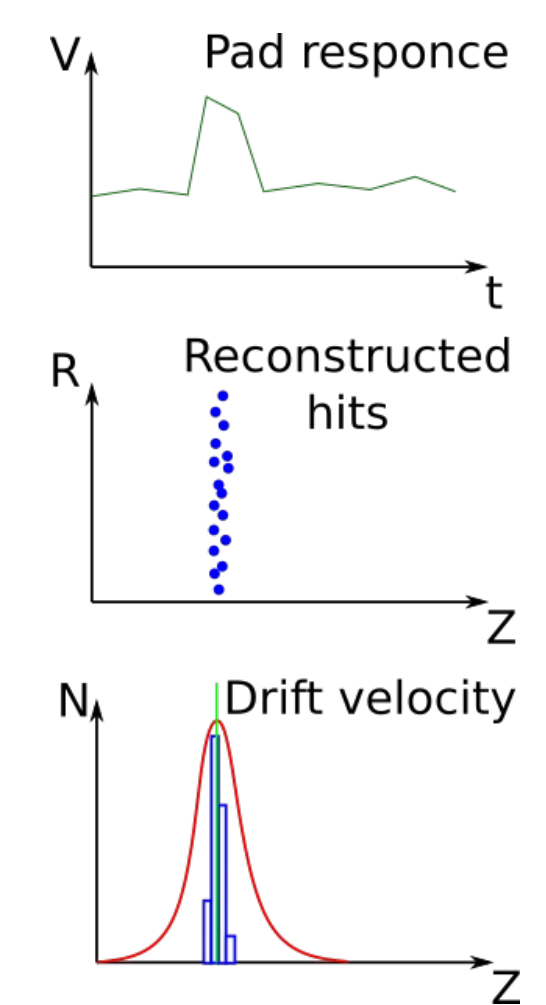

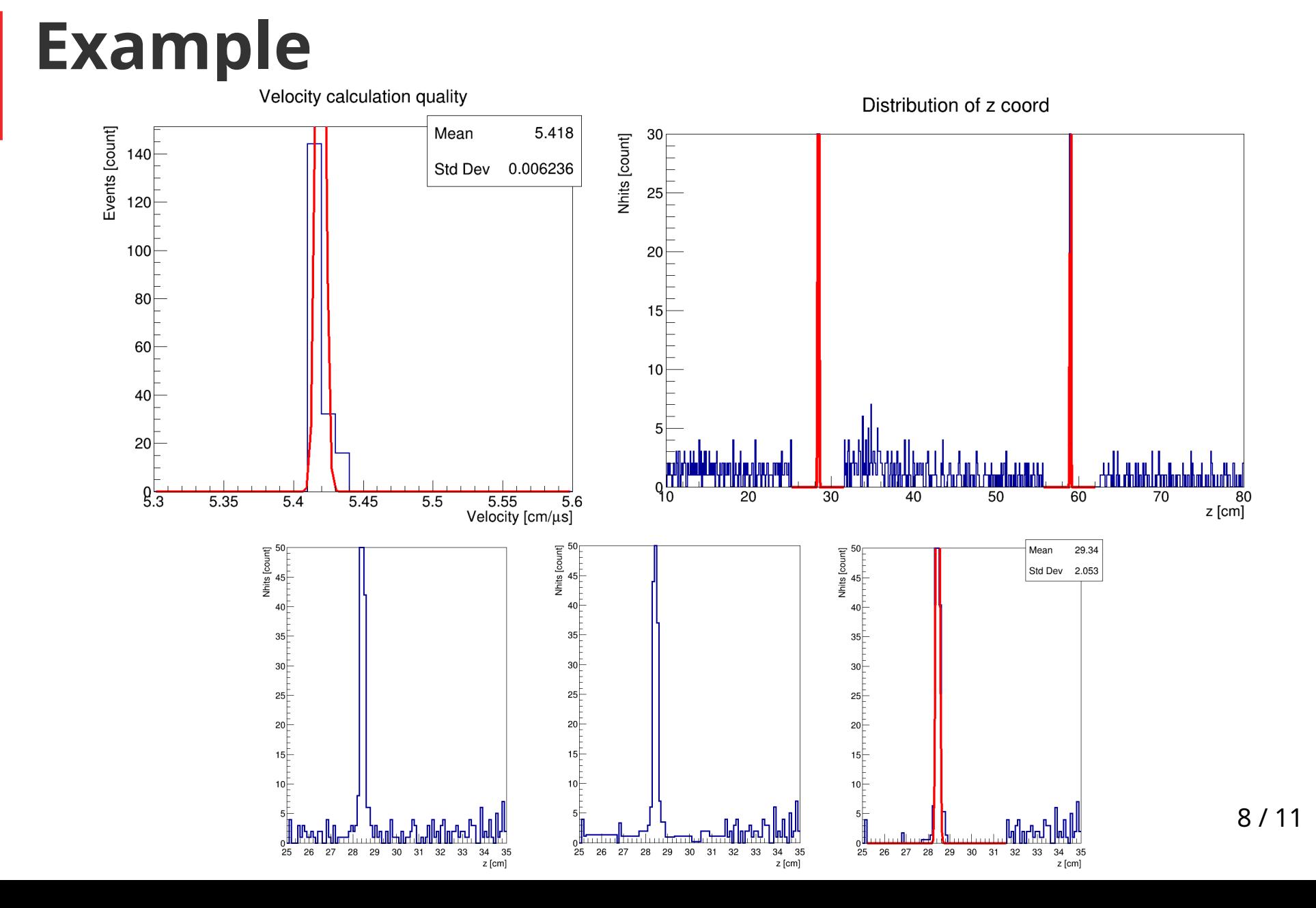

## **Drift velocity map**

- N (500-1000) events of laser grid to acquire enough statistics
- Map is built for every sector
- Drift velocity is calculated for every laser grid plane in each sector
- Adjust information for each reconstructed point obtained as interpolation between data for corresponded laser grid planes
	- Adjust information on pad plane assumed the same as on the nearest to it laser grid plane
	- Adjust information on central electrode assumed the same as on the nearest to it laser grid plane, respectively

#### **Self-test example (drift velocity in half of TPC)**

- Theoretical/assumed drift velosity - 5.5 cm/µs
- Drift velocity during simulation -5.4 cm/µs
- Test on laser grid itself
	- Red measured position
	- Black corrected position

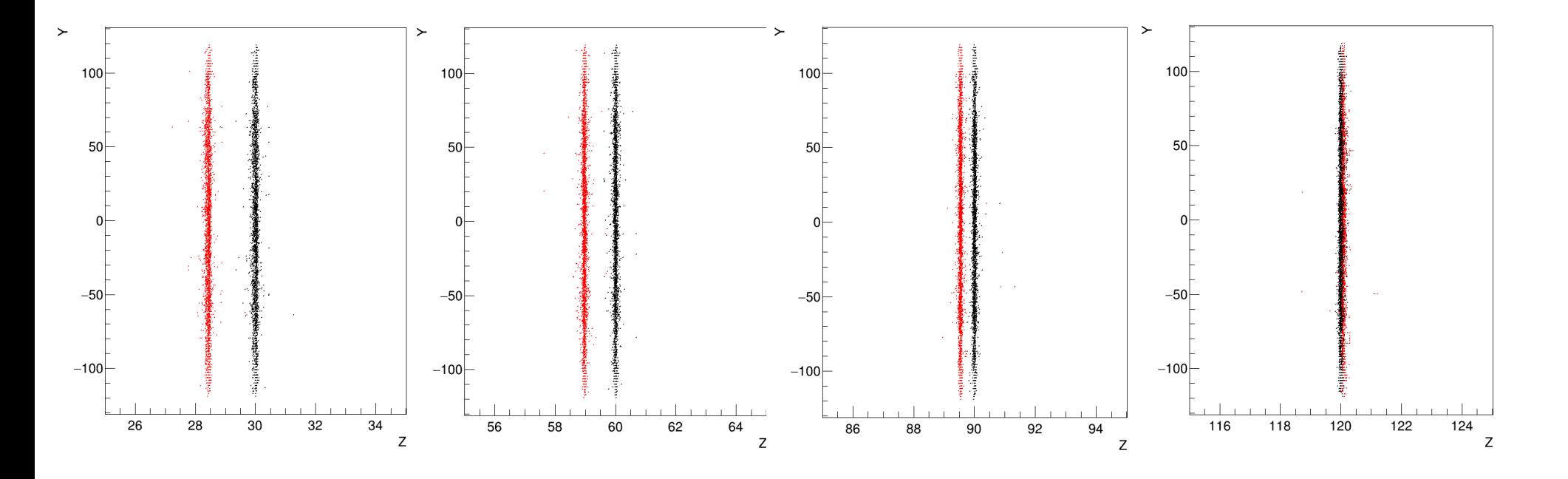

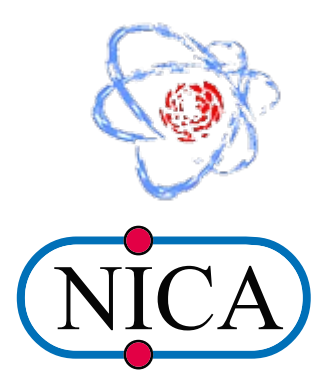

#### **Thank you for your attention!**

**Q&A**